# **Hinweise zur Anfertigung von Hausarbeiten in der Literaturwissenschaft**

- $S_L$  = Seminarleitung (Seminarleiterin/Seminarleiter)
- HA = Hausarbeit / Hausarbeiten

# **1. Bestandteile, Themenwahl und Inhalt**

# **1.1 Bestandteile**

 Zu einer Hausarbeit oder einem schriftlich ausgearbeiteten Referat gehören: *Deckblatt*, *Inhaltsverzeichnis*, *Textteil*, *Literaturverzeichnis* sowie eine unterschriebene *Eigenständigkeitserklärung*, optional sind Anhang, Glossar oder Siglenverzeichnis.

# **1.2 Themenwahl**

- Sprechen Sie Ihr Thema stets mit der SL ab jedoch erst, nachdem Sie erste eigene Ideen entwickelt oder wenigstens konkrete Fragen haben.
- Grenzen Sie Ihr Thema ausreichend ein. (Orientieren Sie sich hierfür z.B. an Forschungsaufsätzen; nutzen Sie ggf. Ratgeber zum Anfertigen wissenschaftlicher Arbeiten oder wenden Sie sich an das Schreiblabor "script.um" der Uni Bielefeld.)

# **1.3 Inhalt / Gliederung**

An dieser Stelle kann nur auf häufige Fehlerquellen verwiesen werden:

- Achten Sie auf eine klare, nachvollziehbare Gliederung. (Sind Ihre Untergliederungspunkte wirklich sinnvoll/ gleichrangig? Versteht man Ihr Vorgehen anhand des Inhaltsverzeichnisses?)
- Isolierte Untergliederungspunkte sind unsinnig (kein 1.1 ohne dass es auch 1.2 gäbe).
- Je nachdem, wie komplex Ihre Gliederung ist, kann sich eine Kombination verschiedener Nummerierungszeichen (römische u. arabische Zahlen, Buchstaben) anbieten; (verbreitet ist zwar z.B.: 1 / 1.1 / 1.1.1 / 1.1.2 / 1.2 / 2 ... eher zu vermeiden wäre dagegen: 1.1.1.3.4; die Beispielgliederung auf S. 2 zeigt eine Kombination aus Ziffern und Buchstaben).
- Die Einleitung einer 12-seitigen HA umfasst ca. eine Seite und informiert üblicher Weise über das *Was* (Thema, Gegenstand, Fragestellung / Arbeitshypothese), *Warum* (Relevanz, Ziel, Forschungsstand) und *Wie* (Vorgehen, Methode); auch hier hilft allerdings ein Blick in entsprechende Ratgeberliteratur.
- Separate Inhaltszusammenfassungen des Primärtextes oder biografische Abrisse zum Autor gehören nicht in eine HA, entsprechende Angaben können und sollten Sie jedoch in Ihre Argumentation einfließen lassen, falls dies der Untermauerung oder Einbettung Ihrer Thesen / Analyse dient.
- Vermeiden Sie eine reine Aneinanderreihung von Forschungspositionen, die SL muss Ihren eigenen Gedankengang nachvollziehen können.
- Gehen Sie kritisch mit der Forschung um; Sie müssen den jeweiligen Thesen nicht zustimmen, sondern dürfen sie zurückweisen, relativieren, ergänzen.
- Begründen und belegen Sie Ihre Positionen, argumentieren Sie; bloßes Meinen, Bauchgefühl, Hörensagen, pauschale Verallgemeinerungen haben in einer HA nichts zu suchen. (Wenn Sie Aussagen treffen wie "Die Frauenfiguren bei Shakespeare ..." bedeutet das zudem, dass Sie das Gesamtwerk gelesen haben.)
- Nehmen Sie im Fazit (ebenfalls ca. eine Seite) auf Ihre Einleitung Bezug; fassen Sie Ihre Ergebnisse prägnant zusammen (zählen Sie nicht nur Einzelbeobachtungen aus dem Haupttext auf), weisen Sie ggf. auf offen gebliebene Fragen hin oder geben Sie einen Ausblick.

# **2. Formalia**

# **2.1 Gestaltung**

### **Seitenränder**

 Links und rechts insgesamt max. 5,5 cm (z.B. links 2 cm, rechts 3,5 cm Korrekturrand); oben und unten insgesamt max. 4,5 cm.

### **Schrift**

- Standardschriftart (gut lesbar sind Serifenschriften) in 12 Pt. (z. B. Times New Roman, Garamond); Abstand: 1,5-zeilig.
- Zitate, die länger als 3 Zeilen sind, ca. 1 cm nach rechts einrücken, Abstand: 1-zeilig, Größe: 10 Pt., mit einer Leerzeile Abstand zum Fließtext davor und danach; die An- und Abführungszeichen entfallen. (Dies gilt auch für Arbeiten im Fach Latein, beachten Sie aber die Abweichung, die unter "Zeichen" auf S. 2 angeführt ist.)
- Abstand in den Fußnoten: 1-zeilig, Schriftgröße: 10 Pt.

#### **Seitenzahlen**

- Die Zählung beginnt mit dem Deckblatt (wird hier und im Inhaltsverzeichnis aber ausgeblendet).
- Anhänge werden nicht oder separat nummeriert (bspw. mittels römischer Ziffern).
- Durch die SL vorgegebene Mindestseitenzahlen sind 'netto'-Angaben. (Es zählt die Anzahl der Seiten von der Einleitung bis zur Zusammenfassung.)

#### **Seitenumbrüche, Absätze, Layout**

- Seitenumbrüche sind lediglich nach dem Inhaltsverzeichnis und nach der Schlussbemerkung (also vor dem Literaturverzeichnis oder Anhang) üblich, die Kapitel der HA werden durch einfache Absätze und wenige Leerzeilen getrennt.
- Allein stehende Überschriften (ggf. mit nur einer weiteren Zeile) am Ende einer Seite sind zu vermeiden. (Hier darf ausnahmsweise ein Seitenumbruch gesetzt werden.)
- Verwenden Sie Blocksatz und Silbentrennung, auch in den Fußnoten; verlassen Sie sich nicht auf die automatische Silbentrennung, sondern überprüfen Sie jede Trennung.

### **Zeichen / Zitieren**

- Zitate im Fließtext werden entweder durch deutsche Anführungszeichen markiert: "Zitat" oder mittels Chevrons: »Zitat«; einfache Anführungszeichen kommen zum Einsatz, wenn innerhalb Ihres Zitats zitiert wird: "Zitat 'Zitat' Zitat" bzw. »Zitat ›Zitat« Zitat«; Ihre eingerückten Zitate (= Blockzitate) müssen Sie nicht noch zusätzlich in Anführungszeichen setzen. (Ausnahme: Im Fach Latein werden lateinische Zitate im Text kursiv und ohne Anführungszeichen gesetzt; mit Blockzitaten wird dagegen wie beschrieben verfahren.)
- Uneigentliche Rede, Lemmatisierungen etc. stehen ebenfalls in einfachen Anführungszeichen.
- Auslassungen, eigene Hervorhebungen und eigene Zusätze (Ergänzungen zum Verständnis, Änderungen des Kasus etc.) im Zitat werden durch eckige Klammern angezeigt: "Das ist [...] ein Beispiel für eine Auslassung." / "Die Erläuterung [der Dozentin] war hilfreich." / "Der Student beklagt sich wegen der 'übertriebene[n] Anforderungen'." / "Das nennen Sie ein *hilfreiches* Papier? [Hervorhebung d. Verf.]".
- Achten Sie darauf, dass Ihr Textverarbeitungsprogramm ältere Texte nicht automatisch in die Neue Rechtschreibung überträgt, Sie müssen den zitierten Text exakt so angeben wie er in Ihrer Quelle erscheint; das betrifft auch Druck- bzw. Schreibfehler, solche Fehler werden durch "[sic!]" markiert: "In diesem Texs [sic!] finden Sie keine Fehler."; neben "[sic]" können auch "[sic]" oder "[!]" verwendet werden; die Alte Rechtschreibung ist kein Fehler, sie wird also auch nicht markiert.
- Hochzahlen (für Fußnoten oder Anmerkungen) kommen hinter die schließenden Anführungszeichen des Zitats. Werden lediglich einzelne Begriffe oder kurze Wendungen, ggf. auch mehrere aus demselben Zusammenhang, in den eigenen Text eingebunden zitiert, kann die Hochzahl für den Nachweis auch erst am Ende des Halbsatzes, Satzes oder Abschnittes und zwar nach dem Satzzeichen stehen. ("Geeignete Beispiele", wie sich Zitate formal in den "eigenen Text", fügen lassen, "finden sich leicht", heißt es.<sup>4</sup>)
- Einer der häufigsten Zeichen-Fehler ist die Verwendung von Viertelgeviertstrichen (Trennungsstrich) statt Halbgeviertstrichen (Gedankenstrich), also: "-" statt: "-"; Gedankenstriche können Sie mit der Funktion 'Einfügen / Sonderzeichen' oder die Tastenkombination von "Strg' und "-' im Nummernblock einsetzen (bzw. bei Notebooks "Fn' und  $\overline{S}$ trg' und  $\overline{P}$ ').

### **Deckblatt**

- **Oben**, linksbündig, einzeilig: jeweils eine Zeile für: Universität Bielefeld / Fakultät für Linguistik und Literaturwissenschaft / Literaturwissenschaft / Seminar: [Titel] / [WS ... / SoSe ...] / Leitung: [Name].
- **Mitte**, zentriert, deutlich hervorgehoben (aber nicht zu groß): Titel der HA / ggf. Untertitel (kleiner als Haupttitel).
- **Unten**, zentriert oder linksbündig: Name / Matrikelnummer / Studiengang / Fachsemester / E-Mail-Adresse (vermeiden Sie allzu private E-Mail-Adressen: "ismirdochegal@aberhallo.de" ) / Abgabetermin, ggf. Angabe zur Leistungsart (z.B. Hausarbeit, Referatsausarbeitung) und zur Leistungspunktzahl (z.B. 4 LP, 2 LP).

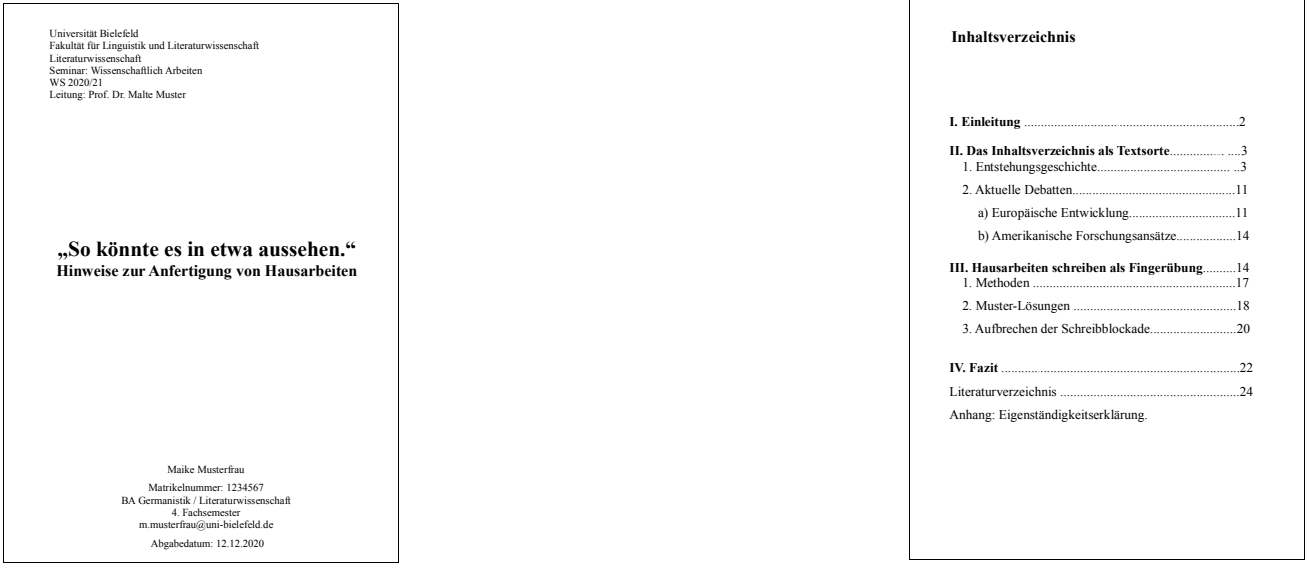

# **2.2 Fußnoten, Zitierweisen, Literaturverzeichnis, bibliographische Angaben**

### **Fußnoten allgemein**

- Achten Sie auf die oben bereits beschriebene Gestaltung (Blocksatz, Silbentrennung, Pt. 10, einzeilig).
- Fußnoten beginnen mit einem Großbuchstaben und schließen mit einem Punkt ab.
- Auch in der Fußnote erscheinen die Fußnotenzahlen hochgestellt.
- In einer Fußnote können Sie Anmerkungen unterbringen, die den Textfluß im Haupttext eher stören würden, aber nichtsdestoweniger notwenig sind (Ergänzungen, Präzisierungen, Relativierungen, (Literatur-)Verweise, kleine Exkurse, Definitionen, zusätzliche Belege).

#### **Zitierweisen allgemein**

 Sowohl für die Zitierweise als auch für die Daten-Auswahl, Ordnung und Abkürzungsverwendung bei bibliographischen Angaben gibt es zahlreiche Varianten; für welche auch immer Sie sich entscheiden, das Wichtigste ist, dass Sie **für die gesamte Arbeit einheitlich verfahren!**; orientieren Sie sich ggf. an der von Ihnen verwendeten Forschungsliteratur; schlagen Sie immer wieder in entsprechender Ratgeberliteratur nach, z.B. bei Meyer-Krentler (siehe unten: Literaturangabe zu , Verfasserschrift).

#### **Traditionelle (deutsche) Zitierweise**

- Im Fachbereich Literaturwissenschaft wird bspw. für germanistisch ausgerichtete Arbeiten zum Zitatnachweis die Verwendung von Fußnoten präferiert.
- Durchaus üblich (und in den meisten Ratgebern empfohlen) ist es, zunächst die vollständige Literaturangabe anzuführen und ab dem zweiten Nachweis einen Kurztitel zu verwenden.
- Kurztitel bestehen aus **Nachname (Erscheinungsjahr), S. #** oder **Nachname:** *Kurztitel***, S. #**; z.B.: "Meyer-Krentler (2010), S. 144" oder "Meyer-Krentler: *Arbeitstechniken*, S. 144."; bei der Variante mit dem Erscheinungsjahr werden zusätzlich Buchstaben verwendet, wenn es verschiedene Titel der/des gleichen Verfasserin/Verfassers im gleichen Jahr gibt:  $M$ eyer-Krentler (2010a), S. 144" und  $M$ eyer-Krentler (2010b), S. 144".
- Während im Literaturverzeichnis die zum alphabetischen Sortieren notwendige Reihenfolge "Name, Vorname: Titel" gewählt wird, ist es in den Fußnoten verbreitet, "Vorname Name: *Titel"* zu setzen.
- Achtung: Mitunter gibt es Einspruch gegen das Verfahren der vollständigen Literaturangabe in den Fußnoten! Im Rahmen einer kurzen Hausarbeit nähmen derlei Daten sonst zuviel Platz ein, es seien daher ausschließlich Kurztitel in den Fußnoten zu verwenden, die vollständigen Angaben dagegen nur im Literaturverzeichnis. Entscheiden Sie sich einfach für eines der beiden Verfahren und berufen Sie sich im Zweifelsfall auf dieses Papier. Schreiben Sie, wenn Sie die vollständigen Literaturangaben verwenden, etwas mehr als die geforderte Mindestseitenzahl.
- Alternativ zur Kurzform in den Fußnoten kann bzw. sollte der Nachweis häufig verwendeter Literatur mithilfe von Siglen direkt im Text erfolgen, z.B.: "WA 6, 94" für Goethes Werke, Weimarer Ausgabe, Band 6, S. 94; das ist vor allem dann ratsam, wenn Sie viel aus den Primärquellen zitieren; im Fach Latein ist diese Form des Nachweises im Fließtext für Primärtexte Standard, allerdings werden hier keine Siglen, sondern Kurztitel angegeben; z.B.: "Verg. Aen. 1.1"; Siglen werden am Ende der Arbeit in einem Siglenverzeichnis aufgelöst.
- Zitieren Sie zweimal unmittelbar hintereinander aus demselben Buch, müssen Sie die Literaturangabe nicht wiederholen, es reicht die Abkürzung "ebd." (ebenda) und die angepasste Seitenangabe: "Ebd., S. 144." (Achtung: Hier kommt es schnell zu Fehlern, wenn Sie Ihren Text überarbeiten, am besten nutzen Sie diese Verkürzung erst, wenn Sie keine inhaltliche Änderung mehr vornehmen – oder Sie verzichten auf den Einsatz von "Ebd." und geben durchweg die Kurztitel an.)

#### **Amerikanische Zitierweise (Harvard System / Harvard Citation)**

- Für romanistisch ausgerichtete Arbeiten wird zum Zitatnachweis die amerikanische Zitationsweise bevorzugt, das heißt, dass sämtliche Nachweise direkt nach dem direkten oder indirekten Zitat im Haupttext durch Nennenung des Verfassernamens, des Erscheinungsjahrs und der Seitenzahl erfolgen: "**(Nachname Jahreszahl, S. #)**" oder "**(Nachname Jahreszahl: #)**", z.B.: "(Apel 1998, S. 34)" oder "(Apel 1998: 34)"; Titel oder HerausgeberInnen werden nicht angeführt; die vollständige Quellenangabe erscheint nur im Literaturverzeichnis.
- Wie oben bereits beschrieben, werden Titel der gleichen Verfasserin / des gleichen Verfassers aus dem gleichen Jahr mit Buchstabenzusatz unterschieden; bei mehreren AutorInnen mit gleichem Nachnamen wird der erste Buchstabe des Vornamens ergänzt, z.B. "(Müller, A. 2000, S. 5)" und "(Müller, B. 1967, S. 75)".
- Die Angaben können auch in die Formulierungen eingebunden werden: "Apel (1998, S. 34) weist darauf hin [...]".
- Sie können auch mehrere Belege erbringen: "Darauf wurde bereits mehrfach in der Forschung hingewiesen (Apel 1998; Müller 2011).".

#### **Bibliographische Angaben im Literaturverzeichnis** (*ein* mögliches Muster):

#### I) Verfasserschrift **/** Monographie

### **Name, Vorname:** *Titel. Untertitel***. Auflage. Ort: Verlag Jahr (= Reihentitel Bandnummer).**

- Meyer-Krentler, Eckhardt / Moennighoff, Burkhard: *Arbeitstechniken Literaturwissenschaft*. 14., aktualisierte Auflage. München: Wilhelm Fink 2010 (= UTB 1582).
- Achtung: Im Fach Latein hat sich eine eigene Notationsweise durchgesetzt:
	- C. Plini Caecili Secundi Epistularum Libri Decem, edd. R.A.B. Mynors, Oxonii, 1963.

II) Werkausgabe

Werkausgaben korrekt anzugeben ist aufgrund der Datenfülle mitunter gar nicht so einfach, so komplex wie das nachfolgende Beispiel geht es aber nicht immer zu:

**Name, Vorname:** *Titel. Untertitel.* **Hg. von Vorname Name. In: ders.:** *Titel Werkausgabe.* **Hg. von Vorname Name. Abt. Band. Ort: Verlag Jahr (= Reihentitel Bandnummer).** oder

**Name, Vorname:** *Titel. Untertitel.* **Hg. von Vorname Name. Ort: Verlag Jahr (=** *Titel Werkausgabe.* **Hg. von Vorname Name. Abt. Band; Reihentitel Bandnummer).**

- Goethe, Johann Wolfgang: *Gedichte. 1800-1832.* Hg. von Karl Eib. In: ders.: *Sämtliche Werke, Briefe, Tagebücher und Gespräche.* Vierzig Bände. Hg. von Friedmar Apel, Hendrik Birus, Anne Bohnenkamp, Dieter Borchmeyer u.a. I. Abt., Bd. 2. Frankfurt/M.: Deutscher Klassiker Verlag 1988 (= Bibliothek deutscher Klassiker 34).
- Goethe, Johann Wolfgang: *Gedichte. 1800-1832.* Hg. von Karl Eib. Frankfurt/M.: Deutscher Klassiker Verlag 1988 (= *Sämtliche Werke, Briefe, Tagebücher und Gespräche.* Vierzig Bände. Hg. von Friedmar Apel, Hendrik Birus, Anne Bohnenkamp, Dieter Borchmeyer u.a. I. Abt., Bd. 2; Bibliothek deutscher Klassiker 34).

### III) Herausgeberschrift

*Titel. Untertitel***. Hg. von Vorname Name. Auflage. Ort: Verlag Jahr (= Reihentitel Bandnummer).** oder

### **Name, Vorname (Hg.):** *Titel. Untertitel***. Auflage. Ort: Verlag Jahr (= Reihentitel Bandnummer).**

- *Bundes deutsch. Lyrik zur Sache Grammatik*. Hg. von Rudolf Otto Wiemer. Wuppertal: Peter Hammer 1974.
- Wiemer, Rudolf Otto (Hg.): *Bundes deutsch. Lyrik zur Sache Grammatik*. Wuppertal: Peter Hammer 1974.

### IV) Beitrag in Herausgeberschrift

Name, Vorname: "Titel. Untertitel." In: Titel. Untertitel. Hg. von Vorname Name. Auflage. Ort: Verlag Jahr **(= Reihentitel Bandnummer), S. #-#.**

oder

**Name, Vorname: "Titel. Untertitel." In: Vorname Name (Hg.):** *Titel. Untertitel***. Auflage. Ort: Verlag Jahr (= Reihentitel Bandnummer), S. #-#.**

- Lämmert, Eberhard: "Goethes empirischer Beitrag zur Romantheorie". In: *Goethes Erzählwerk. Interpretationen.* Hg. von Paul Michael Lützeler, James E. McLeod. 14., aktualisierte Auflage. Stuttgart: Philipp Reclam jun. 1985 (= UB 8081), S. 9-36.
- Lämmert, Eberhard: "Goethes empirischer Beitrag zur Romantheorie". In: Paul Michael Lützeler, James E. McLeod (Hg.): *Goethes Erzählwerk. Interpretationen.* 14., aktualisierte Auflage. Stuttgart: Philipp Reclam jun. 1985 (= UB 8081), S. 9-36.

### V)Zeitschriftenaufsatz

### Name, Vorname: "Titel. Untertitel." In: Zeitschriftentitel Jahrgangsnr. (Jahr), S. #-#.

 Oesterle, Gerhard: "Arabeske, Schrift und Poesie in E. T. A. Hoffmanns Kunstmärchen 'Der goldene Topf'". In: *Athenäum* 1 (1991), S. 69-107.

### VI) Internet

### Name, Vorname: "Titel." (abgerufen am Datum unter: Adresse).

o.V.: "Tod des Autors." (abgerufen am 10.05.2012 unter: https://www.zeit.de/2012/19/Internet-Urheberrecht).

### VII) Film

### **Name, Vorname [**Regie]**:** *Titel***. Land Jahr, #min.**

Rodriguez, Robert: *From Dusk Till Dawn*. USA 1996, 108min.

#### VIII) Hörspiel

### **Name, Vorname:** *Titel***. Regie: Vorname Name. Produktion: Sender. Ursendung: Datum.**

 Fuchs, Günter Bruno: *Ich war einmal ein König*. Regie: Theodor Steiner. Produktion: HR. Ursendung: 23.05.1960.

#### IX) Artikel in Tageszeitung

### Name, Vorname: "Titel. Untertitel". In: Zeitungstitel / Zeitungskurztitel (Datum), S. #-#.

o.V.: "Elfenbeinflöte aus der Eiszeit". In: *FAZ* (16.12.2004), S. 1.

### **Literaturverzeichnis**

- Das Literaturverzeichnis muss alle in der Arbeit verwendeten Titel enthalten; Titel, die Sie ,nur' gelesen, aber nicht (auch nicht indirekt) zitiert haben, werden nicht angeführt.
- In Literaturverzeichnissen wird gemeinhin zwischen Primär- und Sekundärtexten unterschieden (Ausnahme: Im Fach Latein bietet es sich an, in "Textausgaben", "Kommentare" und "weiterführende Literatur" zu unterteilen); es bietet sich an, Internetquellen gesondert aufzuführen, also nicht in die übrige Forschungsliteratur einzugliedern.
- Die Titel im Literaturverzeichnis werden alphabetisch sortiert; bei der Notations-Variante, bei der die Herausgeberschrift mit dem Titel beginnt, ist der Titel die Referenz für die alphabetische Sortierung in der Bibliographie / im Literaturverzeichniss, allerdings werden weder der bestimmte noch der unbestimmte Artikel hierbei berücksichtigt. (Also würde das Buch "Das Seminar" unter "S" sortiert werden, somit bspw. nach "Schiller, Friedrich".)
- Etliche Autoren des Mittelalters wurden lediglich nach ihrer Herkunft benannt und werden daher nicht wie Adelsnamen gehandhabt, d.h. während "Eichendorff, Joseph von" unter "E" einsortiert wird, erscheint "Gottfried von Straßburg" ohne Umstellung des Namens unter "G".
- Wenn Sie mehrere Titel der gleichen Verfasserin / des gleichen Verfassers verwendet haben, werden diese chronologisch sortiert; hat die Verfasserin / der Verfasser sowohl allein als auch mit anderen zusammen Beiträge verfasst, so werden die allein verfassten Titel vor den gemeinsam verfassten Titeln geordnet.
- Herausgeberschriften mit dem Titel beginnen zu lassen, ist praktikabel, da erstens Buchtitel bekannter sein können als die HerausgeberInnen (z.B. bei Lexika) und zweitens die Angabe übersichtlicher wirkt, wenn es mehrere HerausgeberInnen gibt.
- Ein Literaturverzeichnis ist nicht automatisch auch eine Bibliographie; im Literaturverzeichnis erscheinen die in der Arbeit verwendeten Titel; eine Bibliographie ist eine Aufstellung von Texten / Medien unter verschiedenen Gesichtspunkten (vor allem Thema, Zeit, Umfang), also z.B. Forschungsbeiträge zu Goethes "Werther" von 1990 bis heute oder zur Gattung der Novelle im 19. Jahrhundert.

### **Ergänzendes / Spezialfälle**

- Geben Sie alle Autorennamen an und trennen Sie sie per Schrägstrich ("), bei mehr als vier AutorInnen können Sie notfalls zusammenfassen ("u. a." oder "et al.").
- Geben Sie alle HerausgeberInnen an und trennen Sie die Namen per Kommata, bei mehr als vier HerausgeberInnen können Sie notfalls zusammenfassen ("u. a." oder "et al.").
- Geben Sie alle Verlagsorte an und trennen Sie sie per Komma oder Schrägstrich, bei mehr als drei Orten können Sie notfalls abkürzen ("u. a." oder "et al.").
- Bei mehreren Autoren können Sie ab dem zweiten Verfassernamen auch die Reihenfolge "Vorname Nachname" wählen: "Meyer-Krentler, Eckhardt / Burkhard Moennighoff: Arbeitstechniken Literaturwissenschaft [...]".
- Dass Buchtitel kursiv gesetzt werden, ist mittlerweile weit verbreitet; es ist aber nach wie vor erlaubt, auch ohne Kursivierungen zu arbeiten, in diesen Fällen entfallen die Anführungszeichen (z.B. beim Aufsatztitel).
- Die Auflage wird nur angeben, wenn es nicht die erste ist; Überarbeitungen werden ausgewiesen: "4., überarbeitete und aktualisierte Auflage".
- Die Auflage kann auch per Hochzahl angegeben werden: "[...] München<sup>2</sup> 1972".
- Der Verlag wird in der Literaturwissenschaft vielfach nicht angegeben, kann aber ggf. relevant sein.
- Ist der Verlag hinreichend bekannt und nicht wesentlicher Namensbestandteil, wird das Wort "Verlag" weggelassen ("Suhrkamp 2017", aber nicht: "Berlin 2015" für "Berlin Verlag 2015").
- Bekannte Verlage und Reihen können abgekürzt werden (dtv = Deutscher Taschenbuch Verlag; UTB = Uni-Taschenbücher; UB = Universal-Bibliothek usw.).
- Bei mehrbändigen Ausgaben erscheint "# Bde." bzw. "Bd. #".
- Vermeiden Sie bei Seitenangaben die Abkürzung "ff." (da zu ungenau); jedoch "S. 3f." können Sie schreiben (gemeint sind dann S. 3 und S. 4).
- Ggf. sollten bei Zeitschriften auch die Heftnummern angeben werden: "[...] In: *Neue Deutsche Hefte* 1 (1966, H.4), S. 69".
- Neben der Abkürzung "Hg." sind auch "Hrsg." bzw. "hg." und "Hrsg." verbreitet.
- Zusätze bei Städtenamen können abgekürzt werden: "Frankfurt a. M." oder "Frankfurt/M.".
- Fehlen Angaben wie Jahr, Ort, Verfasser oder Seite, wird darauf verwiesen ("o.J.", "o.O.", "o.V.", "o.S.").
- Mitunter wird bei Publikationen ohne Jahresangabe mit (möglichst genauen) Schätzungen gearbeitet ("ca. 1910").
- Dissertationen oder Habilitationen, die nicht in einem Verlag erschienen sind, werden vor dem Ort mit "Diss." oder "Habil." gekennzeichnet ("Diss. Bielefeld 1991").
- Nachdrucke werden auch als solche ausgewiesen: "Hederich, Benjamin: *Gründliches mythologisches Lexikon* (1770). Reprint Darmstadt 1967.".

# **3. Literatur**

### **3.1. Primärliteratur / Quellen**

- Zumeist weist Sie die SL auf geeignete Textausgaben hin; beachten Sie, dass eine Leseausgabe für den Seminargebrauch nicht zwingend zitierfähig für Ihre HA ist; Texte aus dem "Projekt Gutenberg" sind nicht geeignet. Sofern vorhanden, sollten Sie aus einer historisch-kritischen Ausgabe zitieren oder die SL nach Alternativen fragen; Lateiner nutzen ausschließlich wissenschaftliche Ausgaben (Teubner oder Oxford).
- Zitieren Sie Autoren stets aus den Primärquellen (und nicht aus der Sekundärliteratur); nur, wenn diese schwer zugänglich sind (z.B. mittelalterliche Handschriften), dürfen Sie die Primär-Zitate aus der Sekundärliteratur übernehmen, verwenden Sie hier den Zusatz "zitiert nach".
- Zitieren Sie Primärtexte nach Möglichkeit in der Originalsprache oder fragen Sie die SL nach geeigneten Übersetzungen.

# **3.2 Sekundärliteratur / Forschungsliteratur**

- Verwenden Sie relevante Forschungsliteratur, um Ihre HA auf eine solide wissenschaftliche Basis zu stellen; 'irgendwelche' Bücher zu Rate zu ziehen, genügt nicht; achten Sie auf Aktualität.
- Recherchieren Sie gründlich und systematisch, auch nach Aufsätzen in wissenschaftlichen Zeitschriften, Sammelbänden; nur googeln oder einzelne Stichworte in den Bibliothekskatalog eintragen reicht nicht aus; Hinweise wie: "Zu meinem Thema gibt es nichts" stimmen in den seltensten Fällen.
- Bestellen Sie Bücher, die unsere Bibliothek nicht führt, über die Fernleihe!
- Ungeeignete Quellen sind z.B.: *Wikipedia*-Artikel; beliebige Internetquellen (die Publikation wissenschaftlicher Arbeiten im Internet ist heutzutage durchaus verbreitet; Beiträge aus wiss. Online-Zeitschriften u.ä. dürfen Sie daher verwenden; als Grundregel gilt: Internettexte nur, wenn sie nicht anderweitig zu beziehen sind); allgemeine Lexika, Zitatensammlungen; populärwissenschaftliche Literatur.
- Bedingt geeignete Quellen sind: Einführungsliteratur (*Reclam Literaturwissen*; *Erläuterungen und Dokumente* etc.), Überblicksdarstellungen – als ,Tertiär'-Literatur sind solche Texte lediglich für eine erste Orientierung gedacht, sie geben zumeist jedoch wichtige Hinweise auf Standardwerke zum Thema.
- Weisen Sie in Ihrer HA sämtliches übernommenes Gedankengut nach, das gilt nicht nur für wörtliche, sondern auch für sinngemäße Wiedergaben, verwenden Sie hierzu die Abkürzung "vgl."; ein 'blind stellen' ("Das ist mir aber selbst eingefallen" oder: "Das habe ich halt irgendwann im Seminar gehört" wird in der Wissenschaft nicht akzeptiert).
- Zitieren Sie nur, was wirklich notwendig ist; vermeiden Sie unnötig lange Übernahmen, das gilt auch für die Primärliteratur.

# **4. Sprache**

- Setzen Sie Fachbegriffe reflektiert ein, definieren Sie sie ggf.; prüfen Sie vor allem, ob der von Ihnen verwendete Begriff für das, was Sie ausdrücken wollen, wirklich passt; prüfen Sie zudem, ob es nicht vielleicht eine Differenz zwischen dem Alltagsverständnis eines Begriffes und seiner Verwendung in der Wissenschaft gibt (z.B. , Romantik' oder ,Drama').
- Vermeiden Sie umgangssprachliche Wendungen, eine 'blumige' Ausdrucksweise, unnötige Füllwörter und Wiederholungen.
- Verwenden Sie Formulierungen mit "man" nur, wenn es sich nicht vermeiden lässt; das Gleiche gilt für die Ich-Form oder gar die Wir-Form; setzen Sie, wenn überhaupt, die Ich-Form nur an pointierten Stellen (z.B. in der Einleitung) ein. (Also *nicht*: "Man kann die Notitz Meyers als Geständnis lesen"; auch *nicht*: "Ich halte die Notitz Meyers für ein Geständnis."; ebenfalls *nicht*: Wir wollen die Notitz Meyers als Geständnis auffassen."; sondern: "Die Notitz Meyers lässt sich als Geständnis lesen.")
- Lösen Sie sich von Ihrem zu untersuchenden Text, übernehmen Sie nicht unreflektiert Formulierungen oder Wertungen.
- Verwenden Sie bei der Wiedergabe von Forschungspositionen die indirekte Rede ("Meier führt aus, Kafka sei […]").
- Schriftliche Arbeiten für sprach-affine Fächer sollten von einer erhöhten Sprachkompetenz zeugen, lesen Sie den Text daher mehrfach Korrektur: auf inhaltliche, stilistische und formale Aspekte; tauschen Sie im Idealfall die Arbeit mit einer Kommilitonin / einem Kommilitonen: bei der eigenen Arbeit überliest man bestimmte Fehler immer wieder.

### **Stand: März 2017**

**erstellt von Lutz Graner; abgestimmt mit: Jan Andres, Friedmar Apel, Wolfgang Braungart, Imke Jahns-Eggert, Saskia Fischer, Dorit Funke, Charis Goer, Lore Knapp, Kirsten Kramer, Jochen Sauer, David Segura**